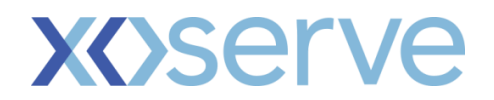

## **Section G: Change Pack**

## **G1: Communication Detail**

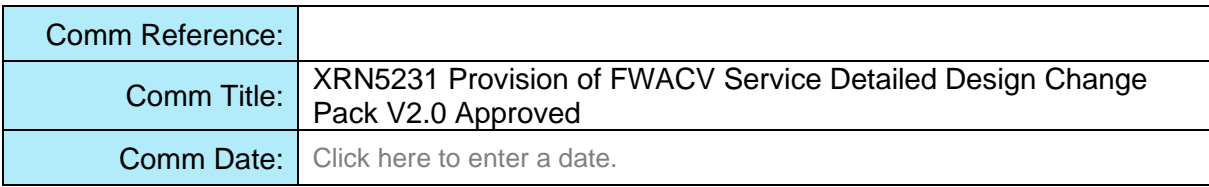

## **G2: Change Representation**

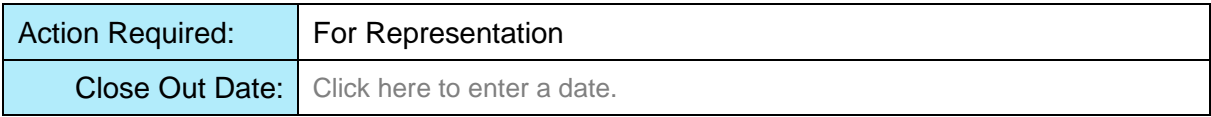

## **G3: Change Detail**

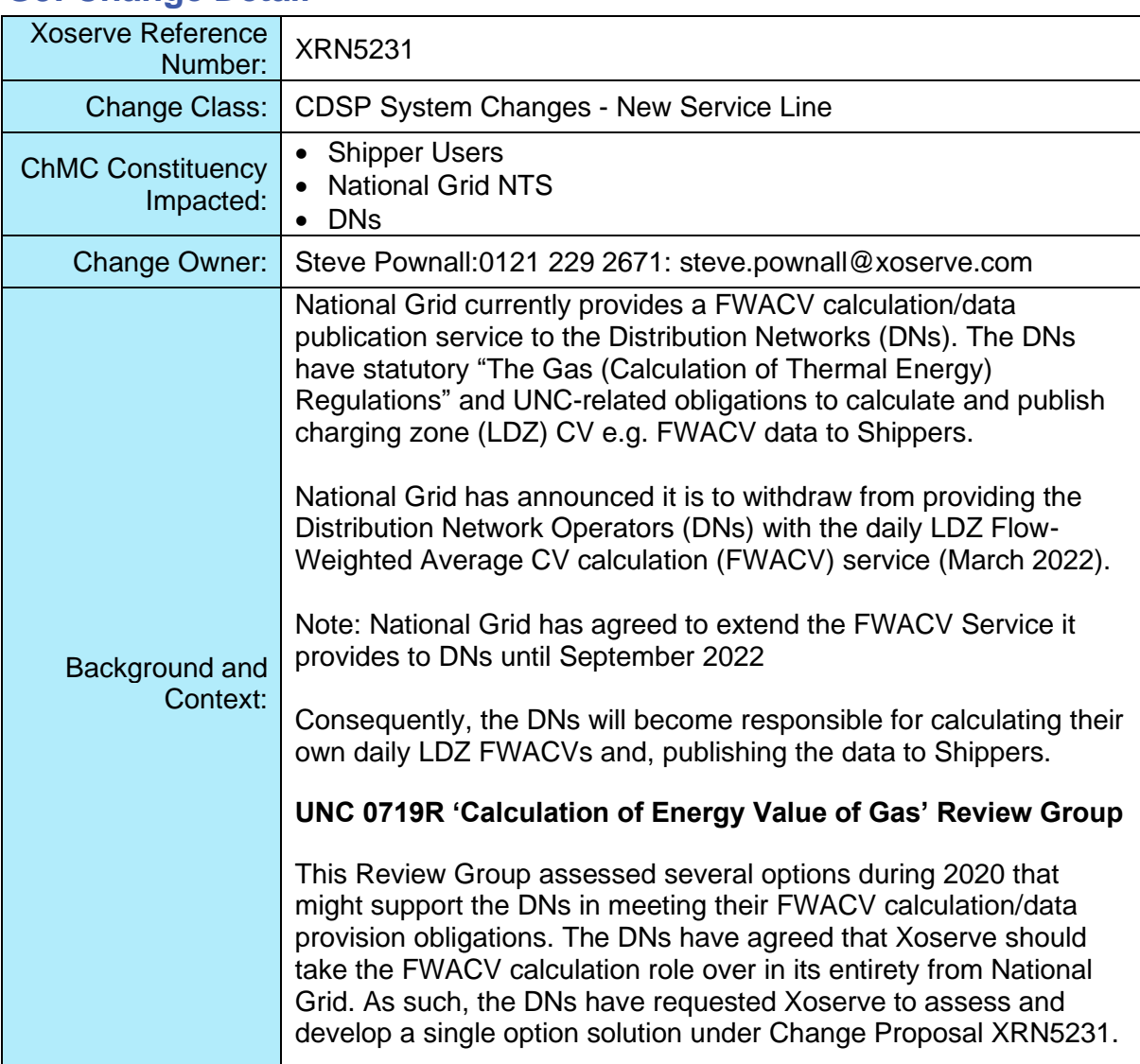

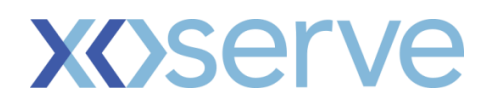

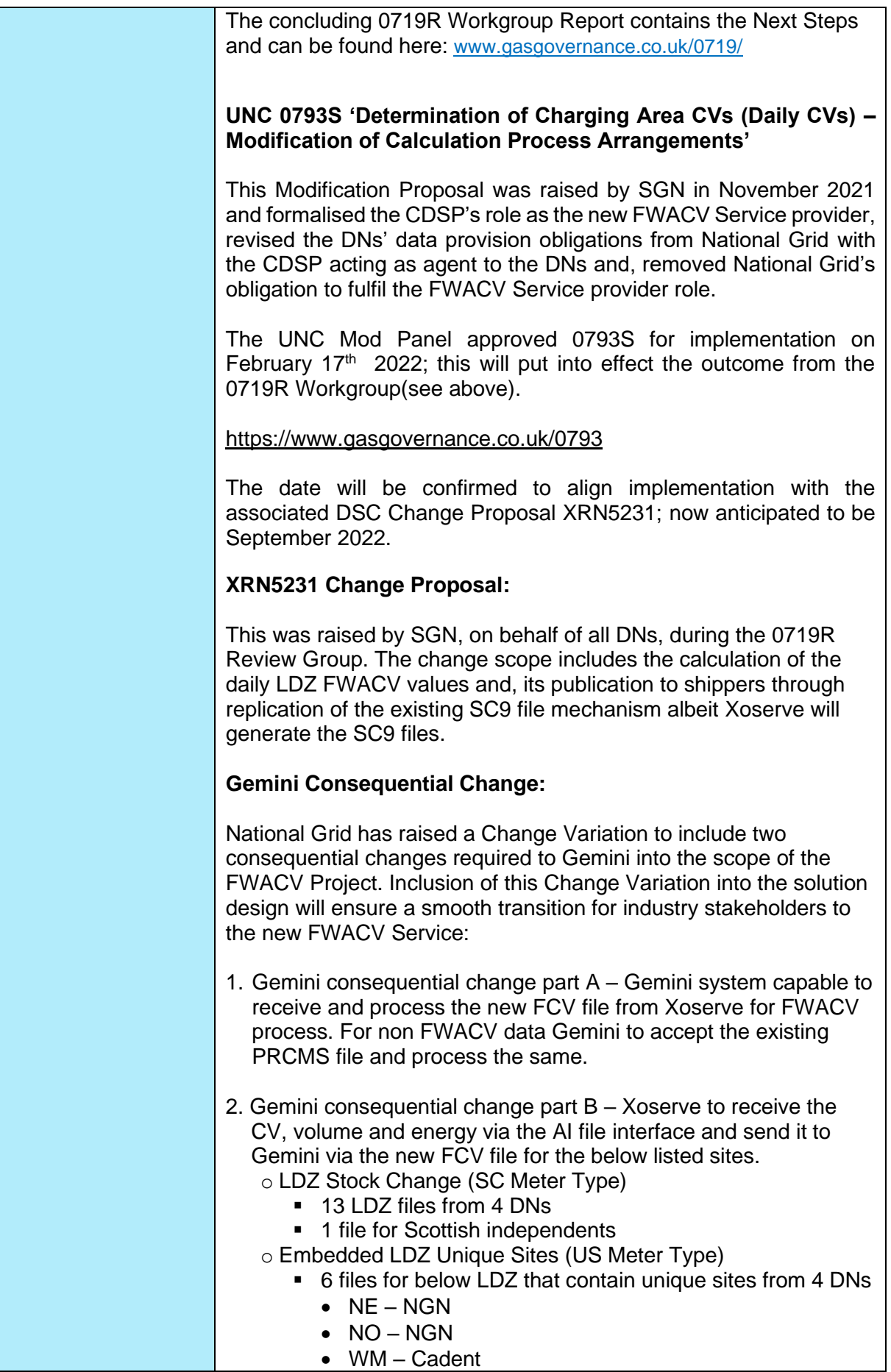

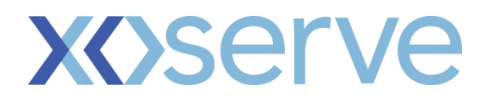

- SE SGN
- $\bullet$  SO SGN
- $\bullet$  WS WWU

Note: NW-Cadent unique site is now descoped from Gemini consequential as this has become a standard site.

The change proposal can be found here: using the following link

Link to updated [XRN5231 Change details](https://www.xoserve.com/change/change-proposals/xrn-5231-provision-of-a-fwacv-service/?return=/change/change-proposals/?customers=&statuses=&search=XRN5231)

#### **MIPI Consequential Change:**

During detailed design, Xoserve has also considered the solution for data feeds into MIPI (data explorer etc) from the new FWACV application. Any changes in MIPI to accept the new files from Xoserve are out of scope of XRN5231 delivery.

#### **Shipper/Industry Impact**

Xoserve is cognisant that Shippers/industry have been informed there will be no impacts insofar as existing FWACV data provision is concerned i.e. data will be available through SC9 files, Gemini and MIPI.

Shippers certainly raised such concerns in relation to MIPI during the original DSC consultation for the XRN5231 HLSO.

We will continue dialogue with National Grid /DNs to agree delivery of the consequential change with XRN5231 to ensure the September 2022 implementation is successfully achieved.

#### **Important: SC9 file sent to Shippers**

For the avoidance of doubt;

- there is NO proposal to change the SC9 file format, file type nor data;
- the SC9 files will continue to be sent to Shippers in accordance with the existing timetable (UNC obligations)

During the impact assessment phase, it has been noted the SC9 file contains a 'TOD' value. This is effectively a *projected end-of-day estimate* of LDZ CV values and is calculated between 06:00 and 09:00 on the Gas Day and is sent to shippers (SC9) by 11am on that day. Also included in this 11am file is the Actual LDZ CV (ACT) values from the previous Gas Day which may overwrite the previous day's TOD.

It has been agreed by the DNs that for an interim period, TOD will be defaulted to D-1 ACT value sent on D day.

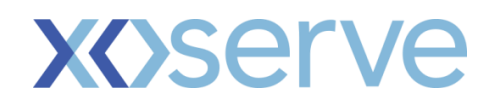

![](_page_3_Picture_205.jpeg)

## **G4: Change Impact Assessment Dashboard (UK Link)**

![](_page_3_Picture_206.jpeg)

## <span id="page-3-0"></span>**Interfaces**

Below table summarises the new interfaces created within Xoserve as part of FWACV service.

![](_page_3_Picture_207.jpeg)

![](_page_4_Picture_0.jpeg)

![](_page_4_Picture_407.jpeg)

![](_page_5_Picture_0.jpeg)

![](_page_5_Picture_313.jpeg)

#### Notes:

- Rejections as part of AO files will be sent using the new rejection codes created as part of FWACV service. The detailed rejections are available in the [file formats section](#page-30-0)
- Xoserve will use MOVEit SFTP service to receive and deliver AI/Y0 files, the IX Network will be used to deliver the SC9 files to Shippers and NG.
- DNs and NG will be using MOVEit SFTP service to transfer and receive files from their infrastructure to Xoserve. As part of project, connectivity needs to be setup to exchange these files
- The are no file format changes required by DNs as part of the new FWACV service.

#### **Inbound Files** – The below listed detailed view of new inbound files to xoserve

![](_page_5_Picture_314.jpeg)

![](_page_6_Picture_0.jpeg)

![](_page_6_Picture_402.jpeg)

**Outbound Files** – The below listed files are sent to outbound interfaces from Xoserve.

![](_page_6_Picture_403.jpeg)

# **XOSErve**

![](_page_7_Picture_238.jpeg)

**Note1:** In the As-Is process, NG generates an AO<003> file (e.g. <LDZ Code>003.PNnnnnnn.AO1) and sends to DNs when adhoc business data request is received. This is now confirmed to be descoped as this is not part of FWACV process.

**Note2:** In the As-Is process, NG currently sends blank data for LDZ storage rejection volume (Record Type : 210) data in AO file. This is now confirmed to be descoped from delivery during FWACV Focus Group discussions.

## **XOSETVE**

## **G5: Change Design Description**

#### **FWACV Service Overview :**

This change will allow Xoserve to take the FWACV calculation role over in its entirety from National Grid, with a view to stand up a parallel live running service to check and validate the output of calculation is aligned to Grid outputs:

- Undertake the daily LDZ FWACV calculation and apply the LDZ Attribution Mapping rules as necessary.
- Apply LDZ CV Capping Rules when necessary.
- Use the daily LDZ FWACV to calculate the energy entering the LDZ from the daily volume flow.
- Apply subsequent daily FWACV updates between D+1 and D+5 closeout. Any updates post D+5 closeout will not feed into FWACV calculation.
- Ability to manage the Loss of Record (LOR) process.
- Capability of having a screen for any data(CV and volume(Boil off and industrial Sites only)) updates for Business Operations teams within Xoserve
- Generate, maintain and issue SC9 files (same format and frequency as currently provided) to Shippers.
- Handle any/ all exceptions falling out of the above activities.
- Ability to send all relevant REPORTING (including monthly OFGEM report, monthly DN report, NG Energy Report).
- The FWACV Service meeting the Non-functional standards:
	- o Performance Data volumes, Response times, Security, Audit
	- o Internal Reporting for effective Service Management
- Capability to Add (create site and include)/exclude sites to the FWACV calculation
- Capability to add/updated Attribution matrix/site config details
- Capability to add/updated Shipper config details to ensure the stakeholder list for SC9 file can be maintained for FWACV process.

#### **Key Assumptions/Decisions :**

![](_page_8_Picture_323.jpeg)

![](_page_9_Picture_0.jpeg)

![](_page_9_Picture_279.jpeg)

![](_page_10_Picture_0.jpeg)

![](_page_10_Picture_125.jpeg)

![](_page_11_Picture_0.jpeg)

![](_page_11_Picture_211.jpeg)

![](_page_12_Picture_0.jpeg)

![](_page_12_Picture_130.jpeg)

#### **Key Processes created as part of FWACV service are listed below**

#### ➢ **CV and Volume Data Processing**

The below process flow diagram and table details the system, path and the processing mechanism for the processing CV and Volume data.

![](_page_13_Picture_0.jpeg)

![](_page_13_Figure_1.jpeg)

*Figure: CV and Volume Data Processing Flow*

![](_page_13_Picture_180.jpeg)

![](_page_14_Picture_0.jpeg)

![](_page_14_Picture_288.jpeg)

![](_page_15_Picture_0.jpeg)

![](_page_15_Picture_223.jpeg)

![](_page_16_Picture_0.jpeg)

![](_page_16_Picture_172.jpeg)

# **XOSErve**

#### ➢ **FWACV Calculation**

The below process flow diagram and table details the system, path and the processing mechanism for the FWACV Calculation.

![](_page_17_Figure_3.jpeg)

![](_page_18_Picture_0.jpeg)

![](_page_18_Picture_386.jpeg)

![](_page_19_Picture_0.jpeg)

![](_page_19_Picture_380.jpeg)

![](_page_20_Picture_0.jpeg)

![](_page_20_Picture_142.jpeg)

![](_page_21_Picture_0.jpeg)

![](_page_21_Picture_253.jpeg)

![](_page_22_Picture_0.jpeg)

![](_page_22_Picture_221.jpeg)

![](_page_23_Picture_0.jpeg)

![](_page_23_Picture_87.jpeg)

➢ **Loss of Record (LOR) Process** The below process flow diagram details the system, path and the processing mechanism in the case of a LOR scenario.

![](_page_24_Picture_0.jpeg)

![](_page_24_Figure_1.jpeg)

![](_page_25_Picture_0.jpeg)

![](_page_25_Picture_65.jpeg)

![](_page_26_Picture_0.jpeg)

![](_page_26_Picture_127.jpeg)

#### ➢ **New Site Setup Process**

The below process flow diagram details the new site setup for FWACV process.

![](_page_27_Picture_0.jpeg)

![](_page_27_Figure_1.jpeg)

![](_page_28_Picture_0.jpeg)

![](_page_28_Picture_287.jpeg)

![](_page_29_Picture_0.jpeg)

![](_page_29_Picture_285.jpeg)

#### ➢ **Existing Site Configuration Changes**

Any changes given below can be raised by DN's via email to Xoserve.

- Existing Site config changes Attributes like *Analyser Serial Number*, *Capping Flag, Stream, Effective* D*ate* and *Maintain Transfer out LDZ* new pair can be expected to change.
- Attribution matrix changes
- Shipper config Changes
- Default CV Changes
- Email Stakeholder changes
- Site Inclusion/ Exclusion List / Decommissioned Changes

**Agreed SLA to action any of the above config changes is 7-10 business/working days**

## **Reporting**

#### <span id="page-29-0"></span>**OFGEM Audit Report**

As part of the FWACV Service, we have regulatory obligation to send the Audit Report on the 10<sup>th</sup> of every month to OFGEM. OFGEM audit report is a flat file sent monthly via email (attachment). The OFGEM Audit Report includes the below details:

- o **Onshore Field Record** For each LDZ there should be a record for each on-shore field contained by the LDZ.
- o **Offtake Record** For each LDZ there should be a record for each NTS offtake which supplies the LDZ.
- **Official Calorimeters considered in the capping Process** These records are a distinct list of all official calorimeters which are considered in the capping process. This record differs to the other records in that a meter reference will also be provided. A given site may have multiple official calorimeter meters. It should also be noted that a record for a calorimeter may appear more than once in the file as a calorimeter can feed more than one LDZ. *Note: DNs to provide the reference for the calorimeter values as part of data preparation activities for these details to be populated within this report.*
- **LDZ record** These records give the total volume, total energy, FWACV (uncapped) and FWACV (capped) for each LDZ.
- o **LDZ Transfers In record** These records give the transfer Volume, CV & Energy into each LDZ where a transfer point exists.
- o **LDZ Transfers Out record** These records give the transfer Volume, CV & Energy out of each LDZ where a transfer point exists.
- o **NTS VLDMC using LDZ CV** These records hold data for sites which are categorised as special within the flow weighted average CV process. These records hold values for sites that are classified as NTS sites, but which use the IDZ CV. The energy and CV values are the attributed values for the site.
- Official Calorimeters not directly considered in the Capping Process these are distinct records for all official calorimeters which are not considered in the capping process. These records differ: the other records in that a meter reference is also provided. A given site may have multiple official calorimeter meters.

#### **Report Specifications:**

![](_page_29_Figure_23.jpeg)

*Note1:The report will be a flat file generated based on the specifications mentioned in the attached excel document.*

![](_page_30_Picture_0.jpeg)

**Note2:** The designing of the associated table and job to generate the OFGEM Audit Report can only be progressed once the source of these values is identified which is currently pending clarification from NG

#### <span id="page-30-0"></span>**Monthly Audit Report to DNs**

This is the copy of the above **[OFGEM audit report](#page-29-0)** which is created and sent to respective DNs. This will be a flat file sent via email (attachment) to DNs box account on monthly bAs-Is.

#### **NG Energy Report**

National Grid requires the billed energy and measured energy at LDZ level to calculate CV Shrinkage for their business as usual processes. NG Energy Report will include the below information

- LDZ
- Gas Day
- Total Billed energy for the Gas Day
- Total Measured energy for the Gas Day

The report will be sent to NG bi-monthly via an email to agreed NG box account.

![](_page_30_Figure_11.jpeg)

### **File Formats/Templates:**

Proposed file formats attached below:

#### *1. AI File:*

![](_page_30_Picture_15.jpeg)

![](_page_30_Picture_16.jpeg)

Specification - AI.xlsx

#### *2. AO File*

![](_page_30_Picture_19.jpeg)

#### *3. Y0 File:*

![](_page_31_Picture_0.jpeg)

<span id="page-31-1"></span><span id="page-31-0"></span>![](_page_31_Figure_1.jpeg)

![](_page_32_Picture_0.jpeg)

<span id="page-32-0"></span>![](_page_32_Figure_1.jpeg)

Note: For inbound AI files any rejections raised for Invalid Header, invalid file format, invalid record type and invalid trailer records, the technical teams will raise the alert with DNs when applicable. This cannot be automated due to system restrictions.

Proposed Y0 File Rejection codes are given below, these are only used by the internal xoserve processes.

![](_page_33_Picture_0.jpeg)

![](_page_33_Picture_231.jpeg)

Note: For the Y0 files, the below rejection codes are maintained within internal Xoserve system only and are not sent to DNs as per the current design assumption that Y0 response files are not required.

## **Data Migration:**

As part of the Data migration activity, we proposed for this to carried out for two data sets. A custom program will be developed to create the sites and upload the data in the system. All the attributes should be received in an excel format as attached below.

- 1. Master Data Migration: The data as part of master data migration would include:
- Active Sites for the below site types:
- Offtake Sites
- Boil Off Sites
- **Onshore Sites**
- SIUs sites
- Stornoway site
- Transfer IN sites
- Transfer OUT sites
- **Multi-junction sites**

As part of the Migration activity, the complete site setup will be done which includes the below:

- Technical POD/MPRN creation
- **Device**
- Device Allocation to POD/MRPN
- Profile Setup on the Device
- 2. Historic Data Migration: The data as part of historic data migration would include:
	- o Onshore/offtake CV, LDZ Billing CV and Volume for all active sites for 12 months.
		- o FWACV at LDZ for 7 years.

As part of the Migration activity, the complete site setup will be done which includes the below:

- Data loaded for latest Average CV in the profile for that site
- Data loaded for latest Volume in the profile for that site
- Data loaded for FWACV in the files at the LDZ level

![](_page_33_Picture_27.jpeg)

Data\_Migration.xlsx

Note1: Data migration timings will be planned and confirmed with customers as part of preparation for testing the solution with customers.

![](_page_34_Picture_0.jpeg)

Note2: As part of data migration the sequence of the file numbers will be taken into consideration to ensure the first job runs will send the correct file sequence number and naming to the relevant interfaces.

## **Service Transition**

Service Transition approach and plan will be defined and shared by Xoserve with customers as part of our stakeholder engagement. This will require sign on and support from National Grid, DNs and Shipper community during the project lifecycle.

## **G6: Associated Changes**

![](_page_34_Picture_117.jpeg)

### **G7: DSG**

![](_page_34_Picture_118.jpeg)

### **G8: Implementation**

![](_page_34_Picture_119.jpeg)

Please see the following page for representation comments template; responses to [uklink@xoserve.com](mailto:uklink@xoserve.com)

![](_page_35_Picture_0.jpeg)

## **Section H: Representation Response**

## **H1: Change Representation**

(To be completed by User and returned for response)

![](_page_35_Picture_100.jpeg)

Please send the completed representation response to [uklink@xoserve.com](mailto:uklink@xoserve.com)